# Package 'influential'

June 26, 2020

<span id="page-0-0"></span>Type Package

Title Identification and Classification of the Most Influential Nodes

Version 1.1.2

Author Adrian (Abbas) Salavaty [aut, cre], Mirana Ramialison [ths], Peter D. Currie [ths]

Maintainer Adrian Salavaty <abbas.salavaty@gmail.com>

Description Contains functions for the classification and ranking of top candidate features, reconstruction of networks from

adjacency matrices and data frames, analysis of the topology of the network and calculation of centrality measures, and identification of the most influential nodes. Also, a function is provided for running SIRIR model, which is the combination of leave-one-out cross validation technique and the conventional SIR model, on a network to unsupervisedly rank the true influence of vertices. Additionally, some functions have been provided for the assessment of dependence and correlation of two network centrality measures as well as the conditional probability of deviation from their corresponding means in opposite direction. Fred Viole and David Nawrocki (2013, ISBN:1490523995). Csardi G, Nepusz T (2006). ``The igraph software package for complex network research.'' Inter-Journal, Complex Systems, 1695. Adopted algorithms and sources are referenced in function document.

Imports igraph, ranger, coop, reshape2

**Suggests** Hmisc ( $>= 4.3-0$ ), mgcv ( $>= 1.8-31$ ), nortest ( $>= 1.0-4$ ), NNS  $(>= 0.4.7.1)$ , parallel, knitr, rmarkdown

Depends  $R (= 2.10)$ 

URL <http://github.com/asalavaty/influential>

#### BugReports <http://github.com/asalavaty/influential/issues>

License GPL-3

Encoding UTF-8

LazyData true

RoxygenNote 7.1.0

VignetteBuilder knitr

<span id="page-1-0"></span>NeedsCompilation no Repository CRAN Date/Publication 2020-06-26 14:50:06 UTC

## R topics documented:

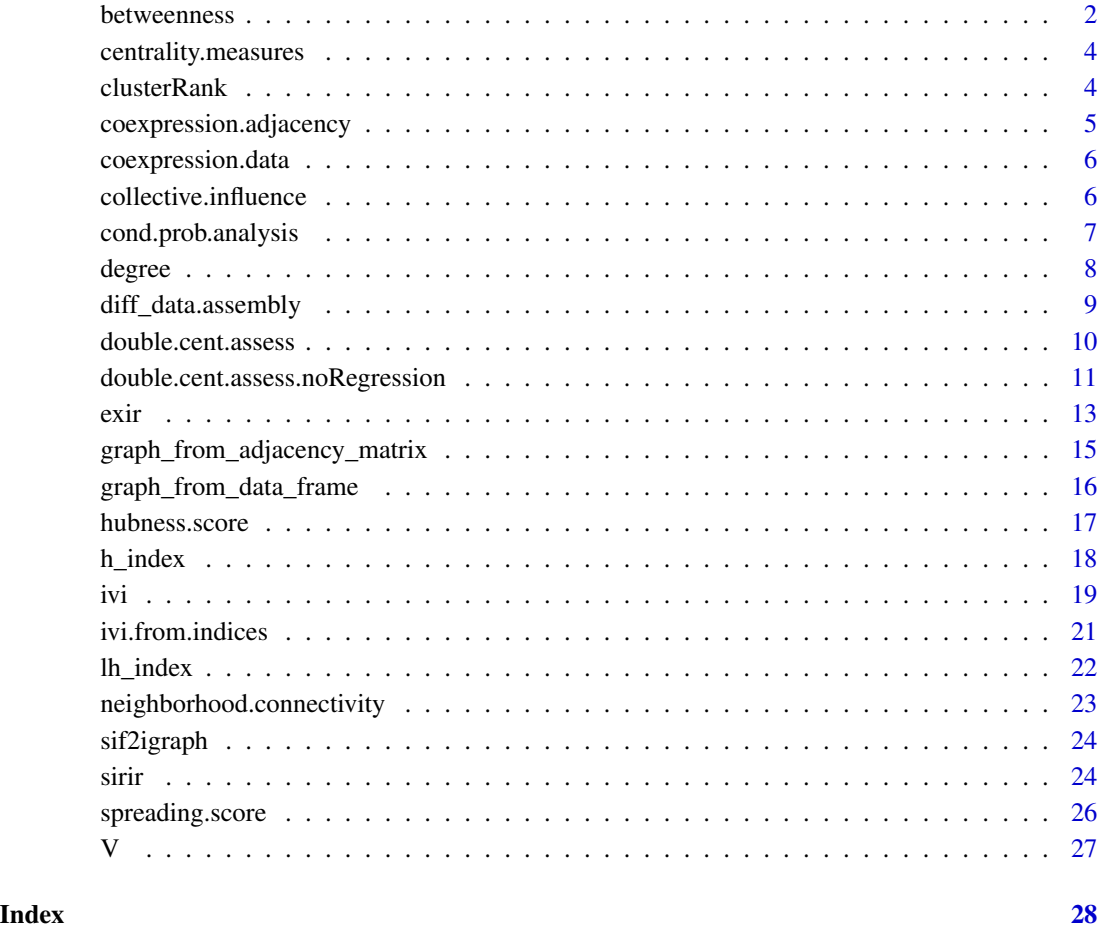

<span id="page-1-1"></span>betweenness *Vertex betweenness centrality*

#### Description

This function and all of its descriptions have been obtained from the igraph package.

#### <span id="page-2-0"></span>betweenness 3

#### Usage

```
betweenness(
  graph,
  v = V(\text{graph}),
  directed = TRUE,weights = NULL,nobigint = TRUE,normalized = FALSE
\mathcal{L}
```
#### Arguments

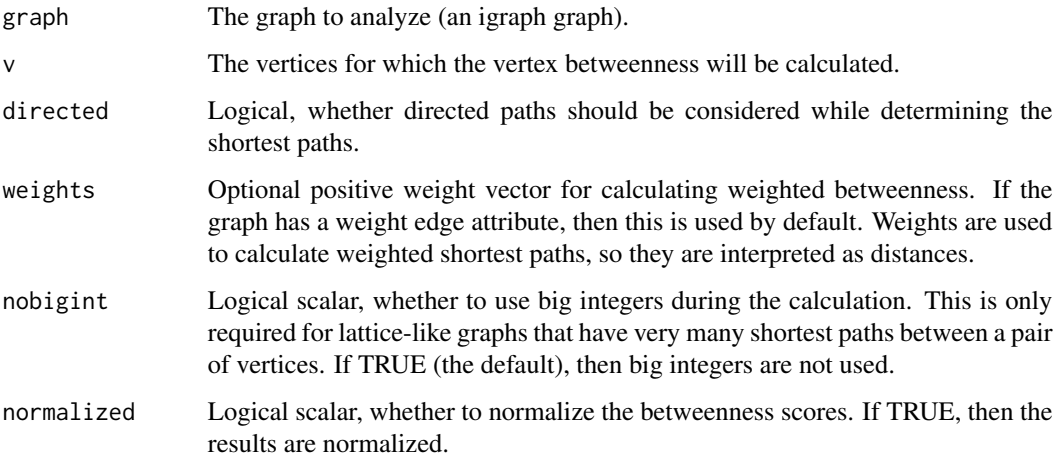

#### Value

A numeric vector with the betweenness score for each vertex in v.

#### See Also

[betweenness](#page-1-1) for a complete description on this function

Other centrality functions: [clusterRank\(](#page-3-1)), [collective.influence\(](#page-5-1)), [degree\(](#page-7-1)), [h\\_index\(](#page-17-1)), [lh\\_index\(](#page-21-1)), [neighborhood.connectivity\(](#page-22-1))

#### Examples

```
MyData <- coexpression.data
My_graph <- graph_from_data_frame(MyData)
GraphVertices <- V(My_graph)
My_graph_betweenness <- betweenness(My_graph, v = GraphVertices,
                       directed = FALSE, normalized = FALSE)
```
#### <span id="page-3-0"></span>Description

The centrality measures of a co-expression network of lncRNAs and mRNAs in lung adenocarcinoma

#### Usage

centrality.measures

#### Format

A data frame with 794 rows and 6 variables:

 $\lambda$ 

- DC Degree Centrality
- CR ClusterRank
- NC Neighborhood Connectivity
- LH\_index Local H-index
- BC Betweenness Centrality
- CI Collective Influence ...

#### Source

<https://www.ncbi.nlm.nih.gov/pubmed/31211495/>

<span id="page-3-1"></span>clusterRank *ClusterRank (CR)*

#### Description

This function calculates the ClusterRank of input vertices and works with both directed and undirected networks. This function and all of its descriptions have been adapted from the centiserve package with some minor modifications. ClusterRank is a local ranking algorithm which takes into account not only the number of neighbors and the neighbors' influences, but also the clustering coefficient.

```
clusterRank(graph, vids = V(graph), directed = FALSE, loops = TRUE)
```
<span id="page-4-0"></span>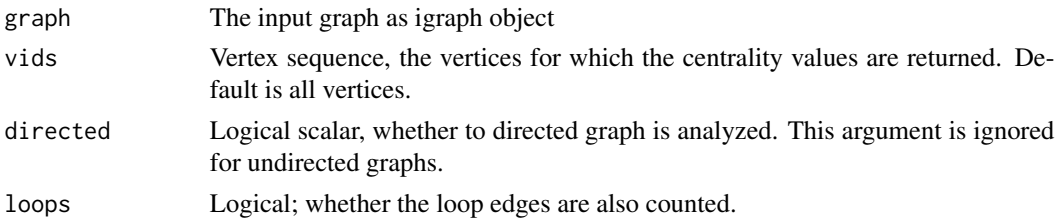

#### Value

A numeric vector contaning the ClusterRank centrality scores for the selected vertices.

#### See Also

Other centrality functions: [betweenness\(](#page-1-1)), [collective.influence\(](#page-5-1)), [degree\(](#page-7-1)), [h\\_index\(](#page-17-1)), [lh\\_index\(](#page-21-1)), [neighborhood.connectivity\(](#page-22-1))

#### Examples

```
MyData <- coexpression.data
My_graph <- graph_from_data_frame(MyData)
GraphVertices <- V(My_graph)
cr <- clusterRank(graph = My_graph, vids = GraphVertices, directed = FALSE, loops = TRUE)
```
coexpression.adjacency

*Adjacency matrix*

#### Description

The adjacency matrix of a co-expression network of lncRNAs and mRNAs in lung adenocarcinoma that was generated using igraph functions

#### Usage

coexpression.adjacency

#### Format

A data frame with 794 rows and 794 variables:

lncRNA lncRNA symbol

lncRNA lncRNA symbol ...

#### Source

<https://www.ncbi.nlm.nih.gov/pubmed/31211495/>

<span id="page-5-0"></span>coexpression.data *Co-expression dataset*

#### Description

A co-expression dataset of lncRNAs and mRNAs in lung adenocarcinoma

#### Usage

coexpression.data

#### Format

A data frame with 2410 rows and 2 variables:

lncRNA lncRNA symbol

Coexpressed.Gene Co-expressed gene symbol ...

#### Source

<https://www.ncbi.nlm.nih.gov/pubmed/31211495/>

<span id="page-5-1"></span>collective.influence *Collective Influence (CI)*

#### Description

This function calculates the collective influence of input vertices and works with both directed and undirected networks. This function and its descriptions are obtained from https://github.com/ronammar/collective\_influence with minor modifications. Collective Influence as described by Morone & Makse (2015). In simple terms, it is the product of the reduced degree (degree - 1) of a node and the total reduced degree of all nodes at a distance d from the node.

#### Usage

```
collective.influence(graph, vertices = V(graph), mode = "all", d = 3)
```
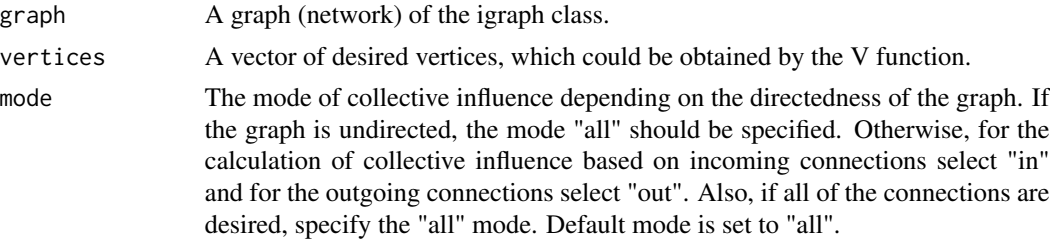

#### <span id="page-6-0"></span>cond.prob.analysis 7

d The distance, expressed in number of steps from a given node (default=3). Distance must be > 0. According to Morone & Makse (https://doi.org/10.1038/nature14604), optimal results can be reached at d=3,4, but this depends on the size/"radius" of the network. NOTE: the distance d is not inclusive. This means that nodes at a distance of 3 from our node-of-interest do not include nodes at distances 1 and 2. Only 3.

#### Value

A vector of collective influence for each vertex of the graph corresponding to the order of vertices output by V(graph).

#### See Also

```
Other centrality functions: betweenness(), clusterRank(), degree(), h_index(), lh_index(),
neighborhood.connectivity()
```
#### Examples

```
MyData <- coexpression.data
My_graph <- graph_from_data_frame(MyData)
GraphVertices <- V(My_graph)
ci <- collective.influence(graph = My_graph, vertices = GraphVertices, mode = "all", d=3)
```
<span id="page-6-1"></span>cond.prob.analysis *Conditional probability of deviation from means*

#### Description

This function calculates the conditional probability of deviation of two centrality measures (or any two other continuous variables) from their corresponding means in opposite directions.

#### Usage

cond.prob.analysis(data, nodes.colname, Desired.colname, Condition.colname)

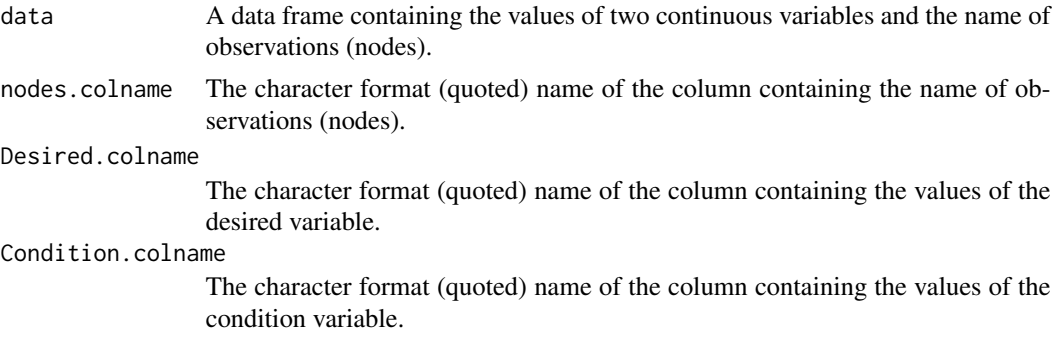

#### <span id="page-7-0"></span>Value

A list of two objects including the conditional probability of deviation of two centrality measures (or any two other continuous variables) from their corresponding means in opposite directions based on both the entire network and the split-half random sample of network nodes.

#### See Also

Other centrality association assessment functions: [double.cent.assess.noRegression\(](#page-10-1)), [double.cent.assess\(](#page-9-1))

#### Examples

```
MyData <- centrality.measures
My.conditional.prob <- cond.prob.analysis(data = MyData,
                                          nodes.colname = rownames(MyData),
                                          Desired.colname = "BC",
                                          Condition.colname = "NC")
```
<span id="page-7-1"></span>degree *Degree of the vertices*

#### Description

This function and all of its descriptions have been obtained from the igraph package.

#### Usage

```
degree(
  graph,
  v = V(\text{graph}),
 mode = c("all", "out", "in", "total"),loops = TRUE,
  normalized = FALSE
)
```
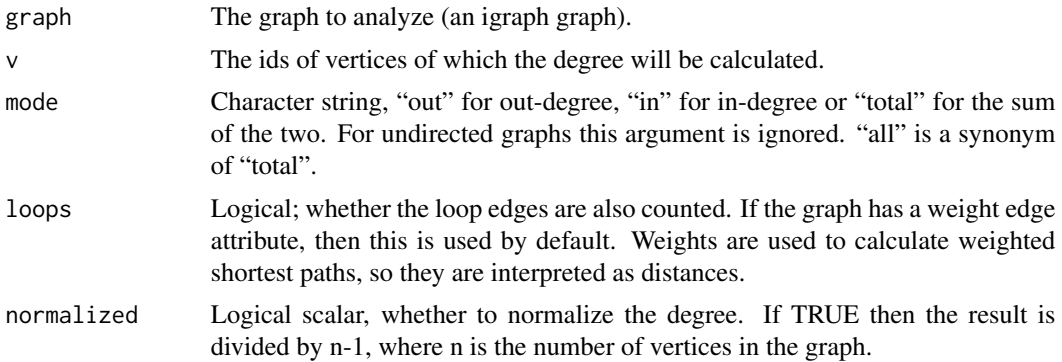

#### <span id="page-8-0"></span>Value

A numeric vector of the same length as argument v.

#### See Also

[degree](#page-7-1) for a complete description on this function

```
Other centrality functions: betweenness(), clusterRank(), collective.influence(), h_index(),
lh_index(), neighborhood.connectivity()
```
#### Examples

```
MyData <- coexpression.data
My_graph <- graph_from_data_frame(MyData)
GraphVertices <- V(My_graph)
My_graph_degree <- degree(My_graph, v = GraphVertices, normalized = FALSE)
```
<span id="page-8-1"></span>diff\_data.assembly *Assembling the differential/regression data*

#### Description

This function assembles a dataframe required for running the ExIR model. You may provide as many differential/regression data as you wish. Also, the datasets should be filtered beforehand according to your desired thresholds and, consequently, should only include the significant data. Each dataset provided should be a dataframe with one or two columns. The first column should always include differential/regression values and the second one (if provided) the significance values.

#### Usage

```
diff_data.assembly(...)
```
#### Arguments

... Desired datasets/dataframes.

#### Value

A dataframe including the collective list of features in rows and all of the differential/regression data and their statistical significance in columns with the same order provided by the user.

#### See Also

[exir](#page-12-1)

#### Examples

```
## Not run:
my.Diff_data <- diff_data.assembly(Differential_data1,
                                   Differential_data2,
                                   Regression_data1))
```
## End(Not run)

<span id="page-9-1"></span>double.cent.assess *Assessment of innate features and associations of two network centrality measures (dependent and independent)*

#### **Description**

This function assesses innate features and the association of two centrality measures (or any two other continuous variables) from the aspect of distribution mode, dependence, linearity, monotonicity, partial-moments based correlation, and conditional probability of deviating from corresponding means in opposite direction. This function assumes one variable as dependent and the other as independent for regression analyses. The non-linear nature of the association of two centrality measures is evaluated based on generalized additive models (GAM). The monotonicity of the association is evaluated based on comparing the squared coefficient of Spearman correlation and R-squared of rank regression analysis. Also, the correlation between two variables is assessed via non-linear nonparametric statistics (NNS). For the conditional probability assessment, the independent variable is considered as the condition variable.

#### Usage

```
double.cent.assess(
  data,
  nodes.colname,
  dependent.colname,
  independent.colname,
  plot = FALSE
)
```
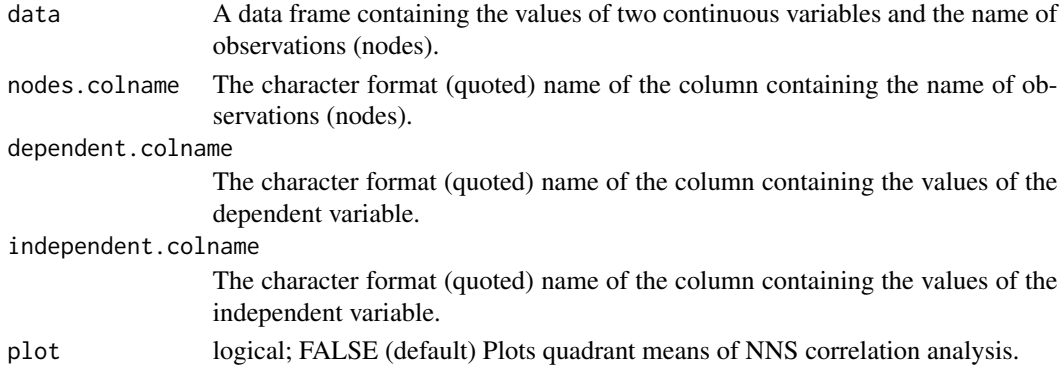

<span id="page-9-0"></span>

#### <span id="page-10-0"></span>Value

A list of 11 objects including:

- Summary of the basic statistics of two centrality measures (or any two other continuous variables).

- The results of normality assessment of two variable (p-value  $> 0.05$  imply that the variable is normally distributed).

- Description of the normality assessment of the dependent variable.
- Description of the normality assessment of the independent variable.
- Results of the generalized additive modeling (GAM) of the data.

- The association type based on simultaneous consideration of normality assessment, GAM Computation with smoothness estimation, Spearman correlation, and ranked regression analysis of splines.

- The Hoeffding's D Statistic of dependence (ranging from -0.5 to 1).

- Description of the dependence significance.
- Correlation between variables based on the NNS method.

- The last two objects are the conditional probability of deviation of two centrality measures from their corresponding means in opposite directions based on both the entire network and the split-half random sample of network nodes.

#### See Also

[ad.test](#page-0-0) for Anderson-Darling test for normality, [gam](#page-0-0) for Generalized additive models with integrated smoothness estimation, [lm](#page-0-0) for Fitting Linear Models, [hoeffd](#page-0-0) for Matrix of Hoeffding's D Statistics, and [NNS.dep](#page-0-0) for NNS Dependence

Other centrality association assessment functions: [cond.prob.analysis\(](#page-6-1)), [double.cent.assess.noRegression\(](#page-10-1))

#### Examples

```
## Not run:
MyData <- centrality.measures
My.metrics.assessment <- double.cent.assess(data = MyData,
                                            nodes.colname = rownames(MyData),
                                             dependent.colname = "BC",
                                             independent.colname = "NC")
```
## End(Not run)

<span id="page-10-1"></span>double.cent.assess.noRegression

*Assessment of innate features and associations of two network centrality measures*

#### Description

This function assesses innate features and the association of two centrality measures (or any two other continuous variables) from the aspect of distribution mode, dependence, linearity, partialmoments based correlation, and conditional probability of deviating from corresponding means in opposite direction (centrality2 is used as the condition variable). This function doesn't consider which variable is dependent and which one is independent and no regression analysis is done. Also, the correlation between two variables is assessed via non-linear non-parametric statistics (NNS). For the conditional probability assessment, the centrality2 variable is considered as the condition variable.

#### Usage

```
double.cent.assess.noRegression(
  data,
  nodes.colname,
  centrality1.colname,
  centrality2.colname
\mathcal{L}
```
#### Arguments

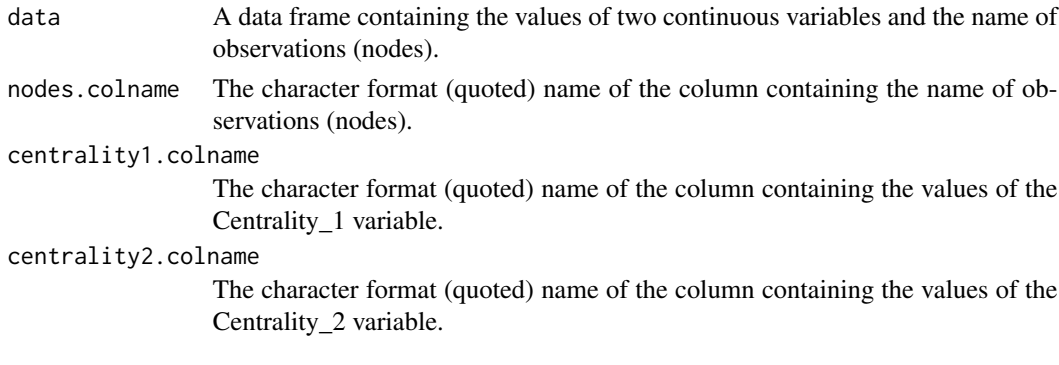

#### Value

A list of nine objects including:

- Summary of the basic statistics of two centrality measures (or any two other continuous variables).

- The results of normality assessment of two variable (p-value > 0.05 imply that the variable is normally distributed).

- Description of the normality assessment of the centrality1 (first variable).
- Description of the normality assessment of the centrality2 (second variable).
- The Hoeffding's D Statistic of dependence (ranging from -0.5 to 1).
- Description of the dependence significance.
- Correlation between variables based on the NNS method.

- The last two objects are the conditional probability of deviation of two centrality measures from their corresponding means in opposite directions based on both the entire network and the split-half random sample of network nodes.

<span id="page-12-0"></span>exir and the second second second second second second second second second second second second second second second second second second second second second second second second second second second second second second

#### See Also

[ad.test](#page-0-0) for Anderson-Darling test for normality, [hoeffd](#page-0-0) for Matrix of Hoeffding's D Statistics, and [NNS.dep](#page-0-0) for NNS Dependence

Other centrality association assessment functions: [cond.prob.analysis\(](#page-6-1)), [double.cent.assess\(](#page-9-1))

#### Examples

```
## Not run:
MyData <- centrality.measures
My.metrics.assessment <- double.cent.assess.noRegression(data = MyData,
                                            nodes.colname = rownames(MyData),
                                            centrality1.colname = "BC",
                                            centrality2.colname = "NC")
```
## End(Not run)

<span id="page-12-1"></span>exir *Experimental data-based Integrated Ranking*

#### Description

This function runs the Experimental data-based Integrated Ranking (ExIR) model for the classification and ranking of top candidate features. The input data could come from any type of experiment such as transcriptomics and proteomics.

```
exir(
  Desired_list = NULL,
  Diff_data,
  Diff_value,
  Regr_value = NULL,
  Sig_value,
  Exptl_data,
  Condition_colname,
  Normalize = FALSE,
  r = \emptyset,
  alpha = 0.05,
  num_trees = 10000,
  num_permutations = 100,
  seed = 1234,
  verbose = TRUE
)
```
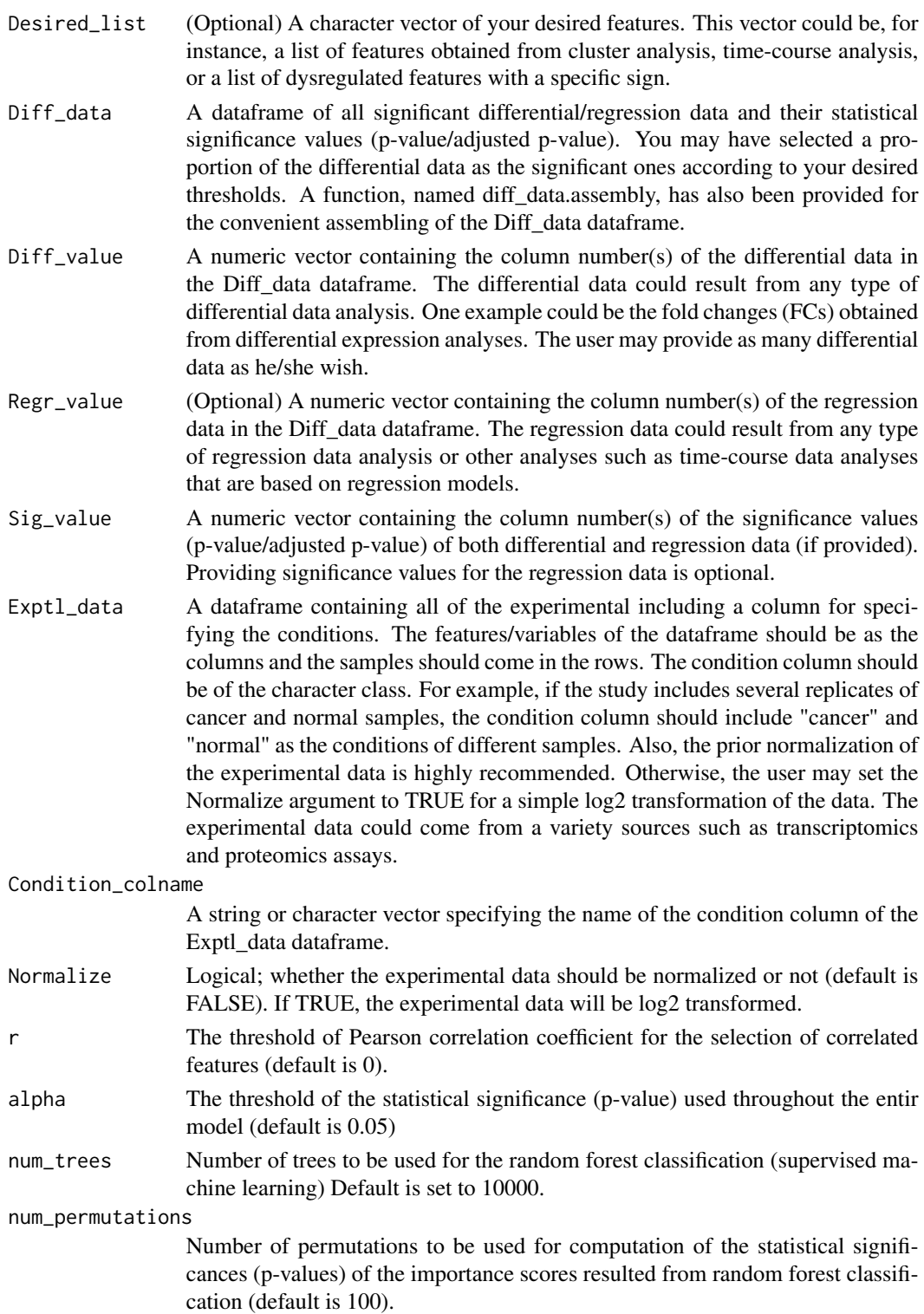

<span id="page-14-0"></span>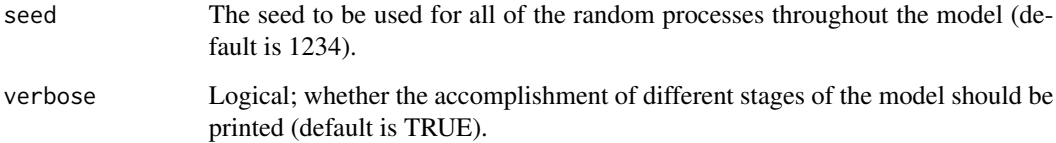

#### Value

A list of one to four tables including:

- Driver table: Top candidate drivers
- DE-mediator table: Top candidate differentially expressed/abundant mediators
- nonDE-mediators table: Top candidate non-differentially expressed/abundant mediators
- Biomarker table: Top candidate biomarkers

The number of returned tables depends on the input data and specified arguments.

#### See Also

[diff\\_data.assembly](#page-8-1), [ivi](#page-18-1), [pcor](#page-0-0), [prcomp](#page-0-0), [ranger](#page-0-0), [importance\\_pvalues](#page-0-0)

Other integrative ranking functions: [hubness.score\(](#page-16-1)), [ivi.from.indices\(](#page-20-1)), [ivi\(](#page-18-1)), [spreading.score\(](#page-25-1))

<span id="page-14-1"></span>graph\_from\_adjacency\_matrix

*Creating igraph graphs from adjacency matrices*

#### Description

This function and all of its descriptions have been obtained from the igraph package. For a complete description if the function and its arguments try this: ?igraph::graph\_from\_adjacency\_matrix

```
graph_from_adjacency_matrix(
  adjmatrix,
 mode = c("directed", "undirected", "max", "min", "upper", "lower", "plus"),
 weighted = NULL,
 diag = TRUE,
  add.colnames = NULL,
  add.rownames = NA
)
```
<span id="page-15-0"></span>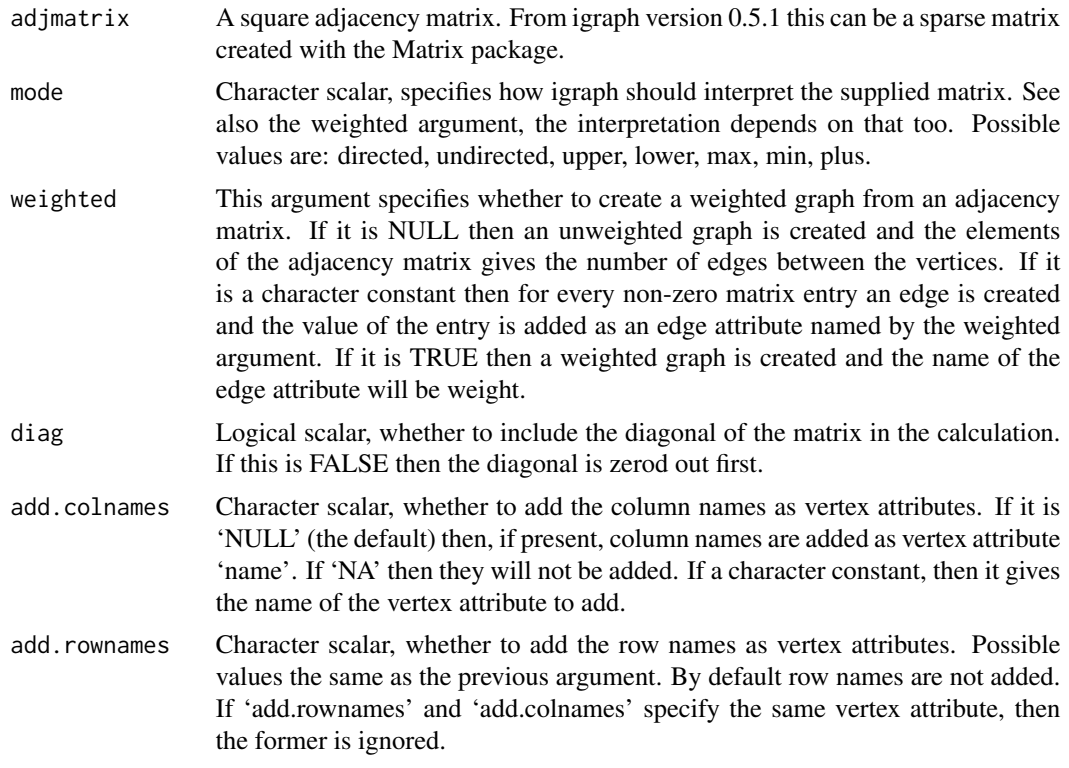

#### Value

An igraph graph object.

#### See Also

[graph\\_from\\_adjacency\\_matrix](#page-14-1) for a complete description on this function Other network\_reconstruction functions: [graph\\_from\\_data\\_frame\(](#page-15-1))

#### Examples

```
MyData <- coexpression.adjacency
My_graph <- graph_from_adjacency_matrix(MyData)
```
<span id="page-15-1"></span>graph\_from\_data\_frame *Creating igraph graphs from data frames*

#### Description

This function and all of its descriptions have been obtained from the igraph package. For a complete description if the function and its arguments try this: ?igraph::graph\_from\_data\_frame

#### <span id="page-16-0"></span>hubness.score and the set of the set of the set of the set of the set of the set of the set of the set of the set of the set of the set of the set of the set of the set of the set of the set of the set of the set of the se

#### Usage

```
graph_from_data_frame(d, directed = TRUE, vertices = NULL)
```
#### Arguments

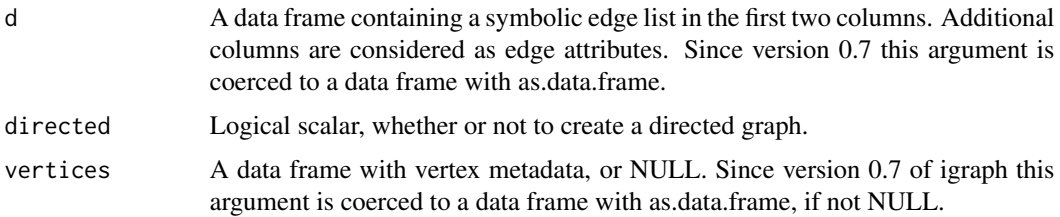

#### Value

An igraph graph object.

#### See Also

[graph\\_from\\_adjacency\\_matrix](#page-14-1) for a complete description on this function Other network\_reconstruction functions: [graph\\_from\\_adjacency\\_matrix\(](#page-14-1))

#### Examples

```
MyData <- coexpression.data
My_graph <- graph_from_data_frame(d=MyData)
```
<span id="page-16-1"></span>hubness.score *Hubness score*

#### Description

This function calculates the Hubness score of the desired nodes from a graph. Hubness score reflects the power of each node in its surrounding environment and is one of the major components of the IVI.

```
hubness.score(
  graph,
  vertices = V(graph),
  directed = FALSE,
  mode = "all",loops = TRUE,
  scaled = TRUE
)
```
<span id="page-17-0"></span>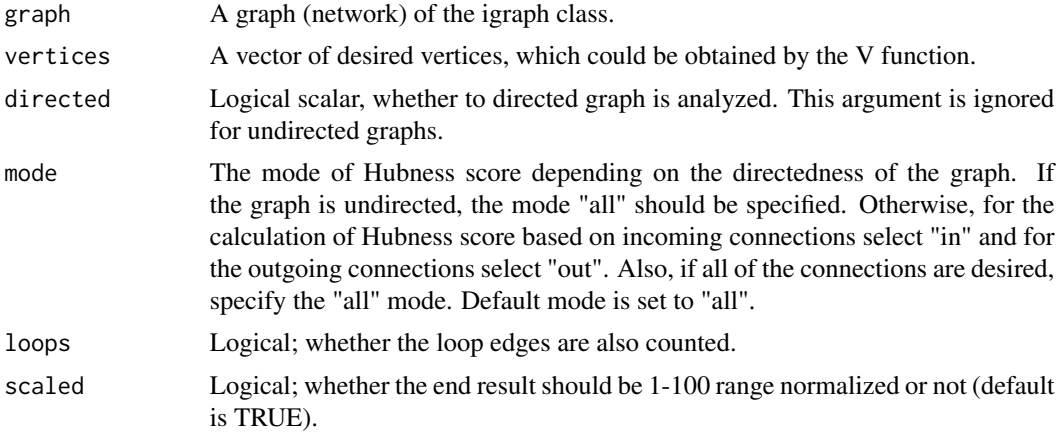

#### Value

A numeric vector with the Hubness scores.

#### See Also

[spreading.score](#page-25-1)

Other integrative ranking functions:  $exir()$  $exir()$ , [ivi.from.indices\(](#page-20-1)), [ivi\(](#page-18-1)), [spreading.score\(](#page-25-1))

#### Examples

```
## Not run:
MyData <- coexpression.data
My_graph <- graph_from_data_frame(MyData)
GraphVertices <- V(My_graph)
Hubness.score <- hubness.score(graph = My_graph, vertices = GraphVertices,
                               directed = FALSE, mode = "all",
                               loops = TRUE, scaled = TRUE)
```
## End(Not run)

<span id="page-17-1"></span>h\_index *H-index*

#### Description

This function calculates the H-index of input vertices and works with both directed and undirected networks.

```
h_index(graph, vertices = V(graph), mode = "all")
```
<span id="page-18-0"></span>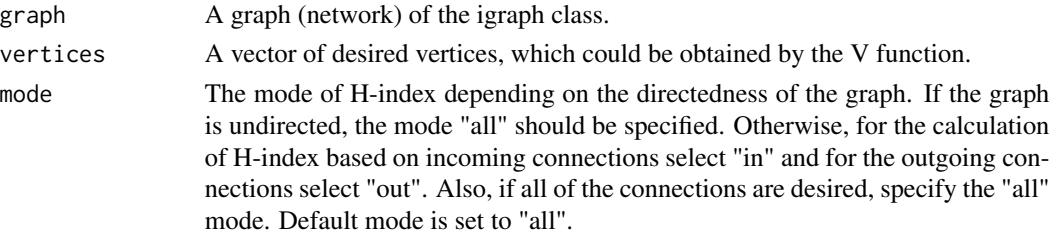

#### Value

A vector including the H-index of each vertex inputted.

#### See Also

#### [lh\\_index](#page-21-1)

Other centrality functions: [betweenness\(](#page-1-1)), [clusterRank\(](#page-3-1)), [collective.influence\(](#page-5-1)), [degree\(](#page-7-1)), [lh\\_index\(](#page-21-1)), [neighborhood.connectivity\(](#page-22-1))

#### Examples

```
## Not run:
MyData <- coexpression.data
My_graph <- graph_from_data_frame(MyData)
GraphVertices <- V(My_graph)
h.index <- h_index(graph = My_graph, vertices = GraphVertices, mode = "all")
```
## End(Not run)

<span id="page-18-1"></span>ivi *Integrated Value of Influence (IVI)*

#### Description

This function calculates the IVI of the desired nodes from a graph.

```
ivi(
  graph,
  vertices = V(graph),
  weights = NULL,
  directed = FALSE,
 mode = "all",loops = TRUE,
 d = 3,
  scaled = TRUE
)
```
<span id="page-19-0"></span>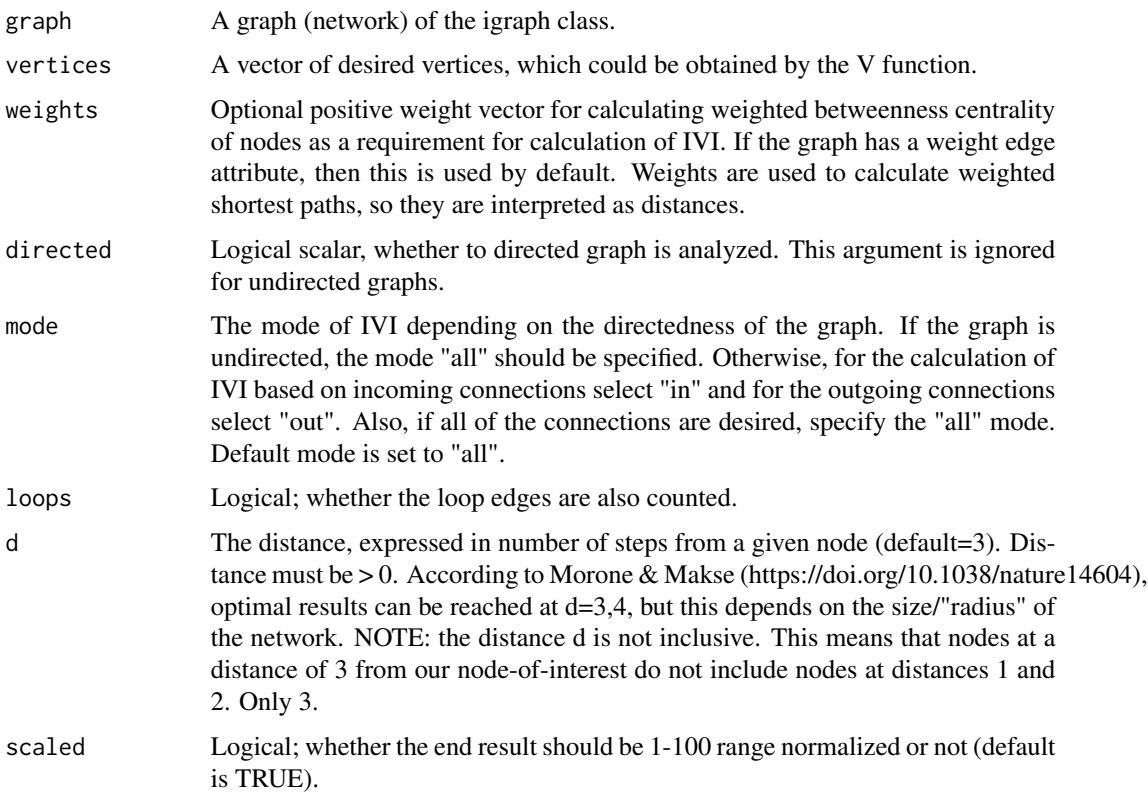

#### Value

A numeric vector with the IVI values based on the provided centrality measures.

#### See Also

#### [ivi.from.indices](#page-20-1), [exir](#page-12-1)

Other integrative ranking functions: [exir\(](#page-12-1)), [hubness.score\(](#page-16-1)), [ivi.from.indices\(](#page-20-1)), [spreading.score\(](#page-25-1))

### Examples

```
## Not run:
MyData <- coexpression.data
My_graph <- graph_from_data_frame(MyData)
GraphVertices <- V(My_graph)
My.vertices.IVI <- ivi(graph = My_graph, vertices = GraphVertices,
                       weights = NULL, directed = FALSE, mode = "all",
                       loops = TRUE, d = 3, scaled = TRUE)
```
## End(Not run)

#### <span id="page-20-1"></span><span id="page-20-0"></span>Description

This function calculates the IVI of the desired nodes from previously calculated centrality measures. This function is not dependent to other packages and the required centrality measures, namely degree centrality, ClusterRank, betweenness centrality, Collective Influence, local H-index, and neighborhood connectivity could have been calculated by any means beforehand.

#### Usage

```
ivi.from.indices(DC, CR, LH_index, NC, BC, CI, scaled = TRUE)
```
#### Arguments

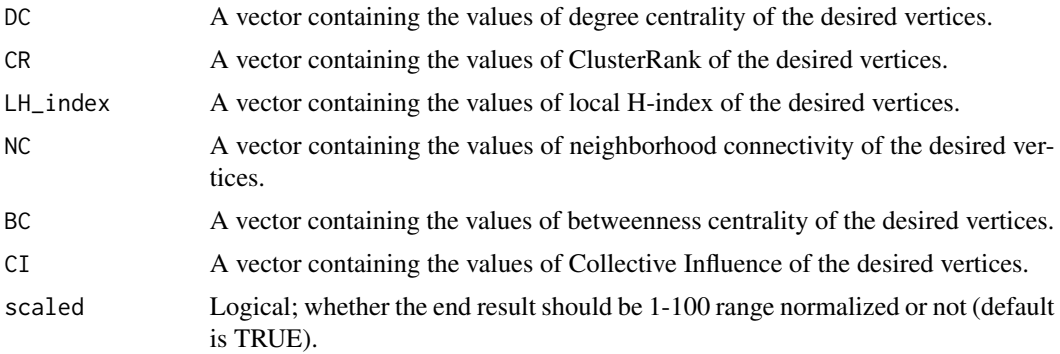

#### Value

A numeric vector with the IVI values based on the provided centrality measures.

#### See Also

#### [ivi](#page-18-1), [exir](#page-12-1)

Other integrative ranking functions: [exir\(](#page-12-1)), [hubness.score\(](#page-16-1)), [ivi\(](#page-18-1)), [spreading.score\(](#page-25-1))

#### Examples

```
MyData <- centrality.measures
My.vertices.IVI <- ivi.from.indices(DC = centrality.measures$DC,
                                    CR = centrality.measures$CR,
                                    NC = centrality.measures$NC,
                                    LH_index = centrality.measures$LH_index,
                                    BC = centrality.measures$BC,
                                    CI = centrality.measures$CI)
```
<span id="page-21-1"></span><span id="page-21-0"></span>

#### Description

This function calculates the local H-index of input vertices and works with both directed and undirected networks.

#### Usage

```
lh_index(graph, vertices = V(graph), mode = "all")
```
#### Arguments

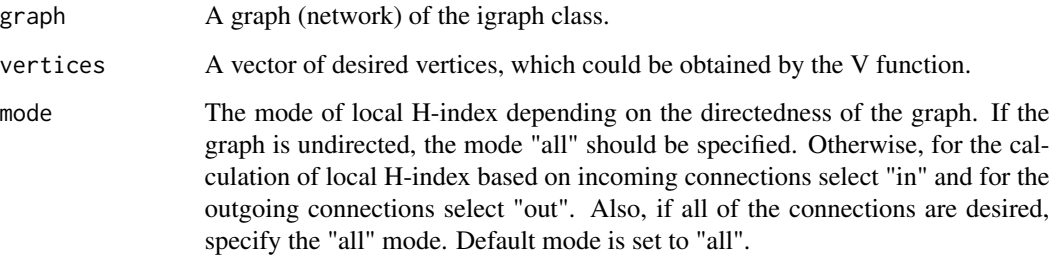

#### Value

A vector including the local H-index of each vertex inputted.

#### See Also

```
Other centrality functions: betweenness(), clusterRank(), collective.influence(), degree(),
h_index(), neighborhood.connectivity()
```
#### Examples

```
## Not run:
MyData <- coexpression.data
My_graph <- graph_from_data_frame(MyData)
GraphVertices <- V(My_graph)
lh.index <- lh_index(graph = My_graph, vertices = GraphVertices, mode = "all")
```
## End(Not run)

<span id="page-22-1"></span><span id="page-22-0"></span>neighborhood.connectivity

*Neighborhood connectivity*

#### Description

This function calculates the neighborhood connectivity of input vertices and works with both directed and undirected networks.

#### Usage

```
neighborhood.connectivity(graph, vertices = V(graph), mode = "all")
```
#### Arguments

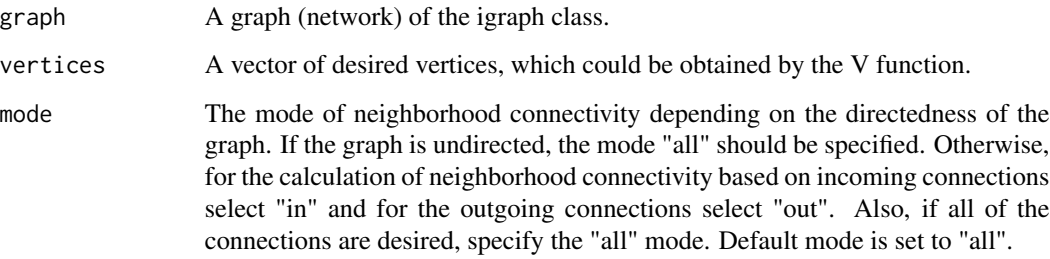

#### Value

A vector including the neighborhood connectivity score of each vertex inputted.

#### See Also

Other centrality functions: [betweenness\(](#page-1-1)), [clusterRank\(](#page-3-1)), [collective.influence\(](#page-5-1)), [degree\(](#page-7-1)), [h\\_index\(](#page-17-1)), [lh\\_index\(](#page-21-1))

#### Examples

```
MyData <- coexpression.data
My_graph <- graph_from_data_frame(MyData)
GraphVertices <- V(My_graph)
neighrhood.co <- neighborhood.connectivity(graph = My_graph,
                                           vertices = GraphVertices,
                                           mode = "all")
```
<span id="page-23-0"></span>

#### Description

This function imports and converts a SIF file from your local hard drive, cloud space, or internet into a graph with an igraph class, which can then be used for the identification of most influential nodes via the ivi function.

#### Usage

sif2igraph(Path, directed = FALSE)

#### Arguments

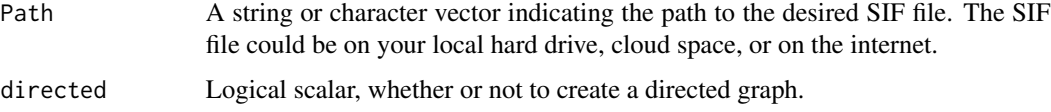

#### Value

An igraph graph object.

#### See Also

[graph\\_from\\_data\\_frame](#page-15-1)

#### Examples

```
## Not run:
MyGraph <- sif2igraph(Path = "/Users/User1/Desktop/mygraph.sif", directed=FALSE)
## End(Not run)
```
sirir *SIR-based Influence Ranking*

#### Description

This function is achieved by the integration susceptible-infected-recovered (SIR) model with the leave-one-out cross validation technique and ranks network nodes based on their true universal influence. One of the applications of this function is the assessment of performance of a novel algorithm in identification of network influential nodes.

<span id="page-24-0"></span>sirir 25

#### Usage

```
sirir(
  graph,
  vertices = V(\text{graph}),
  beta = 0.5,
  gamma = 1,
  no.sim = igraph::vcount(graph) * 100,seed = 1234
\mathcal{L}
```
#### Arguments

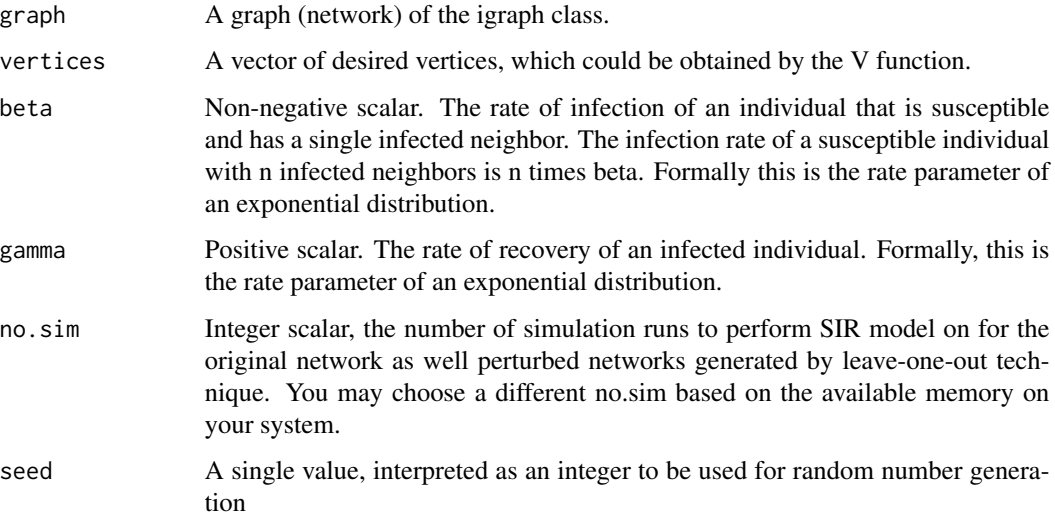

### Value

A two-column dataframe; a column containing the difference values of the original and perturbed networks and a column containing node influence rankings

#### See Also

[sir](#page-0-0) for a complete description on SIR model.

#### Examples

```
set.seed(1234)
My_graph <- igraph::sample_gnp(n=50, p=0.05)
GraphVertices <- V(My_graph)
Influence.Ranks <- sirir(graph = My_graph, vertices = GraphVertices,
                        beta = 0.5, gamma = 1, no.sim = 10, seed = 1234)
```
<span id="page-25-1"></span><span id="page-25-0"></span>spreading.score *Spreading score*

#### Description

This function calculates the Spreading score of the desired nodes from a graph. Spreading score reflects the spreading potential of each node within a network and is one of the major components of the IVI.

#### Usage

```
spreading.score(
 graph,
 vertices = V(graph),
 weights = NULL,
 directed = FALSE,
 mode = "all",loops = TRUE,
 d = 3,
  scaled = TRUE
)
```
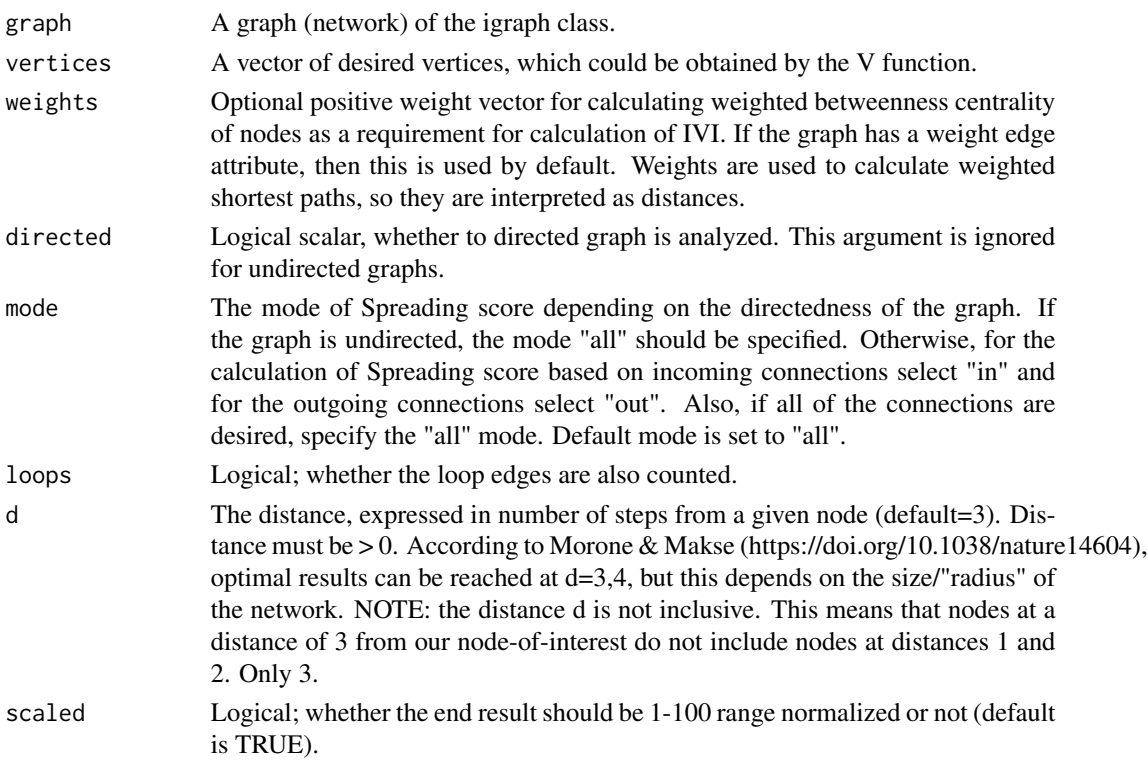

#### <span id="page-26-0"></span>Value

A numeric vector with Spreading scores.

#### See Also

#### [hubness.score](#page-16-1)

Other integrative ranking functions:  $exir()$  $exir()$ , hubness.score $(), ivi$ .from.indices $(), ivi()$  $(), ivi()$  $(), ivi()$ 

#### Examples

```
## Not run:
MyData <- coexpression.data
My_graph <- graph_from_data_frame(MyData)
GraphVertices <- V(My_graph)
Spreading.score <- spreading.score(graph = My_graph, vertices = GraphVertices,
                                   weights = NULL, directed = FALSE, mode = "all",
                                   loops = TRUE, d = 3, scaled = TRUE)
```
## End(Not run)

<span id="page-26-1"></span>

V *Vertices of an igraph graph*

#### Description

This function and all of its descriptions have been obtained from the igraph package.

#### Usage

V(graph)

#### Arguments

graph The graph (an igraph graph)

#### Value

A vertex sequence containing all vertices, in the order of their numeric vertex ids.

#### See Also

[V](#page-26-1) for a complete description on this function

#### Examples

```
MyData <- coexpression.data
My_graph <- graph_from_data_frame(MyData)
My_graph_vertices <- V(My_graph)
```
# <span id="page-27-0"></span>**Index**

∗Topic IVI ivi, [19](#page-18-0) ∗Topic SIF.to.igraph sif2igraph, [24](#page-23-0) ∗Topic association\_assessment cond.prob.analysis, [7](#page-6-0) double.cent.assess, [10](#page-9-0) double.cent.assess.noRegression, [11](#page-10-0) ∗Topic betweenness\_centrality betweenness, [2](#page-1-0) ∗Topic clusterRank clusterRank, [4](#page-3-0) ∗Topic collective.influence collective.influence, [6](#page-5-0) ∗Topic conditional\_probability cond.prob.analysis, [7](#page-6-0) ∗Topic datasets centrality.measures, [4](#page-3-0) coexpression.adjacency, [5](#page-4-0) coexpression.data, [6](#page-5-0) ∗Topic degree\_centrality degree, [8](#page-7-0) ∗Topic dependence\_assessment double.cent.assess, [10](#page-9-0) double.cent.assess.noRegression, [11](#page-10-0) ∗Topic diff\_data.assembly diff\_data.assembly, [9](#page-8-0) ∗Topic exir exir, [13](#page-12-0) ∗Topic graph\_from\_adjacencymatrices graph\_from\_adjacency\_matrix, [15](#page-14-0) ∗Topic graph\_from\_dataframe graph\_from\_data\_frame, [16](#page-15-0) ∗Topic graph\_vertices V, [27](#page-26-0) ∗Topic h\_index

h\_index, [18](#page-17-0) ∗Topic hubness.score hubness.score, [17](#page-16-0) ∗Topic integrated\_value\_of\_influence ivi, [19](#page-18-0) ∗Topic ivi.from.indices ivi.from.indices, [21](#page-20-0) ∗Topic lh\_index lh\_index, [22](#page-21-0) ∗Topic neighborhood\_connectivity neighborhood.connectivity, [23](#page-22-0) ∗Topic sirir sirir, [24](#page-23-0) ∗Topic spreading.score spreading.score, [26](#page-25-0) ad.test, *[11](#page-10-0)*, *[13](#page-12-0)* adjmatrix2graph *(*graph\_from\_adjacency\_matrix*)*, [15](#page-14-0) BC *(*betweenness*)*, [2](#page-1-0) betweenness, [2,](#page-1-0) *[3](#page-2-0)*, *[5](#page-4-0)*, *[7](#page-6-0)*, *[9](#page-8-0)*, *[19](#page-18-0)*, *[22,](#page-21-0) [23](#page-22-0)* centrality.measures, [4](#page-3-0) CI *(*collective.influence*)*, [6](#page-5-0) clusterRank, *[3](#page-2-0)*, [4,](#page-3-0) *[7](#page-6-0)*, *[9](#page-8-0)*, *[19](#page-18-0)*, *[22,](#page-21-0) [23](#page-22-0)* coexpression.adjacency, [5](#page-4-0) coexpression.data, [6](#page-5-0) collective.influence, *[3](#page-2-0)*, *[5](#page-4-0)*, [6,](#page-5-0) *[9](#page-8-0)*, *[19](#page-18-0)*, *[22,](#page-21-0) [23](#page-22-0)* cond.prob.analysis, [7,](#page-6-0) *[11](#page-10-0)*, *[13](#page-12-0)* CPA *(*cond.prob.analysis*)*, [7](#page-6-0) CR *(*clusterRank*)*, [4](#page-3-0) dataframe2graph *(*graph\_from\_data\_frame*)*, [16](#page-15-0) DC *(*degree*)*, [8](#page-7-0) DCA *(*double.cent.assess*)*, [10](#page-9-0) DCANR *(*double.cent.assess.noRegression*)*,

[11](#page-10-0)

#### INDEX 29

DDA *(*diff\_data.assembly *)* , [9](#page-8-0) degree , *[3](#page-2-0)* , *[5](#page-4-0)* , *[7](#page-6-0)* , [8](#page-7-0) , *[9](#page-8-0)* , *[19](#page-18-0)* , *[22](#page-21-0) , [23](#page-22-0)* diff\_data.assembly , [9](#page-8-0) , *[15](#page-14-0)* double.cent.assess , *[8](#page-7-0)* , [10](#page-9-0) , *[13](#page-12-0)* double.cent.assess.noRegression , *[8](#page-7-0)* , *[11](#page-10-0)* , [11](#page-10-0) ExIR *(*exir *)* , [13](#page-12-0) exir, [9](#page-8-0), [13](#page-12-0), [18](#page-17-0), [20](#page-19-0), [21](#page-20-0), [27](#page-26-0) gam , *[11](#page-10-0)* graph\_from\_adjacency\_matrix , [15](#page-14-0) , *[16,](#page-15-0) [17](#page-16-0)* graph\_from\_data\_frame , *[16](#page-15-0)* , [16](#page-15-0) , *[24](#page-23-0)* h.index *(*h\_index *)* , [18](#page-17-0) h\_index , *[3](#page-2-0)* , *[5](#page-4-0)* , *[7](#page-6-0)* , *[9](#page-8-0)* , [18](#page-17-0) , *[22](#page-21-0) , [23](#page-22-0)* hoeffd , *[11](#page-10-0)* , *[13](#page-12-0)* hubness.score , *[15](#page-14-0)* , [17](#page-16-0) , *[20](#page-19-0) , [21](#page-20-0)* , *[27](#page-26-0)* importance\_pvalues , *[15](#page-14-0)* IVI *(*ivi *)* , [19](#page-18-0) ivi , *[15](#page-14-0)* , *[18](#page-17-0)* , [19](#page-18-0) , *[21](#page-20-0)* , *[27](#page-26-0)* IVI.FI *(*ivi.from.indices *)* , [21](#page-20-0) ivi.from.indices , *[15](#page-14-0)* , *[18](#page-17-0)* , *[20](#page-19-0)* , [21](#page-20-0) , *[27](#page-26-0)* lh.index *(*lh\_index *)* , [22](#page-21-0) lh\_index , *[3](#page-2-0)* , *[5](#page-4-0)* , *[7](#page-6-0)* , *[9](#page-8-0)* , *[19](#page-18-0)* , [22](#page-21-0) , *[23](#page-22-0)* lm , *[11](#page-10-0)* NC *(*neighborhood.connectivity *)* , [23](#page-22-0) neighborhood.connectivity , *[3](#page-2-0)* , *[5](#page-4-0)* , *[7](#page-6-0)* , *[9](#page-8-0)* , *[19](#page-18-0)* , *[22](#page-21-0)* , [23](#page-22-0) NNS.dep , *[11](#page-10-0)* , *[13](#page-12-0)* pcor , *[15](#page-14-0)* prcomp , *[15](#page-14-0)* ranger , *[15](#page-14-0)* sif2igraph , [24](#page-23-0) sir , *[25](#page-24-0)* SIRIR *(*sirir *)* , [24](#page-23-0) sirir , [24](#page-23-0) spreading.score, [15](#page-14-0), [18](#page-17-0), [20](#page-19-0), [21](#page-20-0), [26](#page-25-0) V , *[27](#page-26-0)* , [27](#page-26-0) vertices (V), [27](#page-26-0)